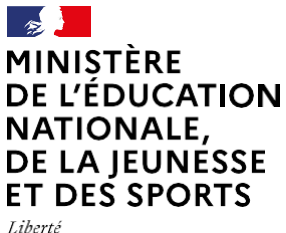

Égalité Fraternité

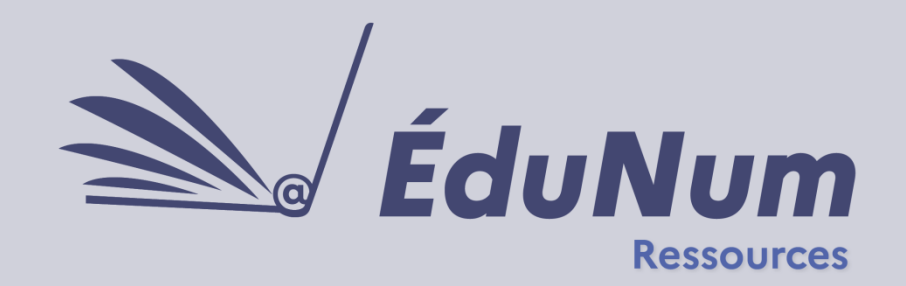

 $N^{\circ}$  | 2

Mai 2021

Cette lettre ÉduNum s'adresse aux formateurs en académie, aux eRUN dans le premier degré et aux référents numériques en établissement, qui cherchent à guider les enseignants dans leur choix de ressources numériques pour l'École ; elle vise à les accompagner dans leurs usages des ressources.

# *ACTUALITÉS*

#### **Les ressources numériques adaptées**

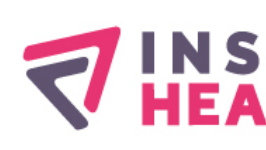

L'Observatoire des ressources numériques adaptées (Orna) de **LEA** l'INSHEA vous invite à visiter son [exposition en](https://fr.padlet.com/INSHEA/expo_orna?utm_campaign=Expo%20ORNA%202021&utm_medium=email&utm_source=Mailjet) 

[ligne](https://fr.padlet.com/INSHEA/expo_orna?utm_campaign=Expo%20ORNA%202021&utm_medium=email&utm_source=Mailjet) de matériels et logiciels pour la scolarisation des élèves handicapés. Celleci permet à chacun de partager, questionner et réfléchir à l'accessibilité, toujours plus grande, aux apprentissages pour tous les élèves.

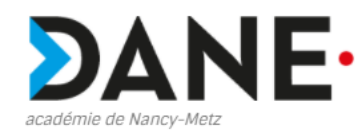

En complément de cette exposition, il est possible de

consulter [cette page](https://dane.ac-nancy-metz.fr/outils-numeriques-pour-la-compensation/) de la délégation académique au numérique éducatif (DANE) de Nancy-Metz qui présente un repérage d'outils numériques pour la compensation ou l'adaptation destinés aux élèves à besoins éducatifs particuliers.

*Une [page éduscol](https://eduscol.education.fr/1137/ecole-inclusive) est dédiée à l'École inclusive. Vous y trouverez de nombreux articles et ressources pédagogiques.*

**ÉDUSCOL** 

## *NOUVEAUTÉS DES SERVICES NUMÉRIQUES ÉDUCATIFS*

#### **Étincel et la réalité virtuelle**

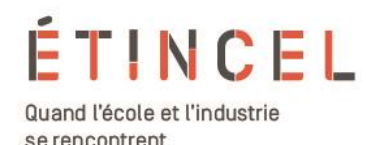

Une [formation à l'habilitation électrique](https://www.reseau-canope.fr/etincel/ressource/se-former-a-lhabilitation-electrique-en-realite-virtuelle)

pour les baccalauréats professionnels et les BTS électronique et maintenance est désormais disponible sur la plateforme. Elle utilise la réalité virtuelle pour simuler une ou plusieurs situations professionnelles et permet ainsi de s'immerger dans un environnement réaliste et de compléter les apprentissages de la partie pratique pour dispenser sur des supports authentiques, la validation des modules de l'habilitation électrique.

Cette ressource comprend 5 activités :

- Activité dans un local TGBT (niveau B0) ;
- Réparation d'une prise électrique (niveau BS) ;
- Remplacement d'une ampoule chez un particulier (niveau BS) ;
- Remplacement d'un bloc autonome d'éclairage de sécurité ou BAES (niveau BR) ;
- Remplacement d'un luminaire encastré (niveau BR).

Ces ressources numériques ont été réalisées par [DEC-Industrie](https://www.dec-industrie.com/) et ont été développées grâce au soutien du dispositif **Édu-up**.

[Accéder à la plateforme Étincel.](https://www.reseau-canope.fr/etincel/)

#### **Les ressources soutenues par le ministère**

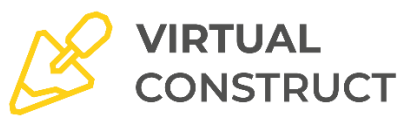

[VIRTUAL CONSTRUCT](https://www.mimbus.com/portfolio/virtual-construct/) est une

ressource numérique pour l'enseignement professionnel et le BTS dans le secteur des travaux publics. Elle permet d'expérimenter, sensibiliser et évaluer les risques professionnels des principaux postes de chantier BTP en toute sécurité, de façon très réaliste et totalement immersive en offrant la virtualisation d'un chantier BTP difficile à intégrer sur les plateaux techniques de formation. Il est ainsi possible de scénariser un ensemble de situations à risques ou trop complexes à mettre œuvre dans un contexte de formation. L'intérêt de cette ressource pour l'enseignant réside dans le fait d'associer le geste professionnel à son suivi et à son évaluation.

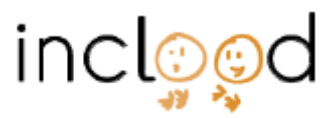

[Inclood](https://www.inclood.fr/tout-savoir-lsf/) est une ressource numérique hybride qui permet de concilier le français écrit et la langue des signes française (LSF). [L'application numérique](https://www.inclood.fr/application-inclood/) utilise la réalité augmentée pour traduire chaque page vers une vidéo en LSF. Son interface ludique s'adresse aux enfants dès 4 ans, via un avatar 3D. Plusieurs documents permettent de découvrir cette ressource : une [vidéo de présentation,](https://www.youtube.com/watch?v=C_sf2KCLEME&t=11s) un dossier de [presse.](file:///C:/Users/vmarcon/OneDrive%20Entreprise/Référents%20ressources/Lettre%20Ressources/Lettre%20n°12_avril2021/dossier%20de%20presse)

Ces ressources ont été soutenues par le ministère de l'Éducation nationale, de la Jeunesse et des Sports dans le cadre de son dispositif de soutien, [Édu-up.](http://eduscol.education.fr/cid56176/aide-et-commission-dispositif-edu-up.html)

**Accéder aux ressources numériques depuis les ENT grâce au GAR**

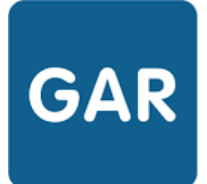

#### **LE GESTIONNAIRE D'ACCÈS AUX RESSOURCES NUMÉRIQUES**

Le [gestionnaire d'accès aux ressources](https://eduscol.education.fr/213/gestionnaire-d-acces-aux-ressources)

(GAR) commence son **déploiement dans les écoles** bénéficiant d'une solution ENT pour les académies de Besançon-Dijon, Paris, Nantes, Rennes, Versailles, Bordeaux et Montpellier, ainsi qu'Amiens et Lille. Nancy-Metz avec le département de la Moselle rejoindra également le GAR fin 2021.

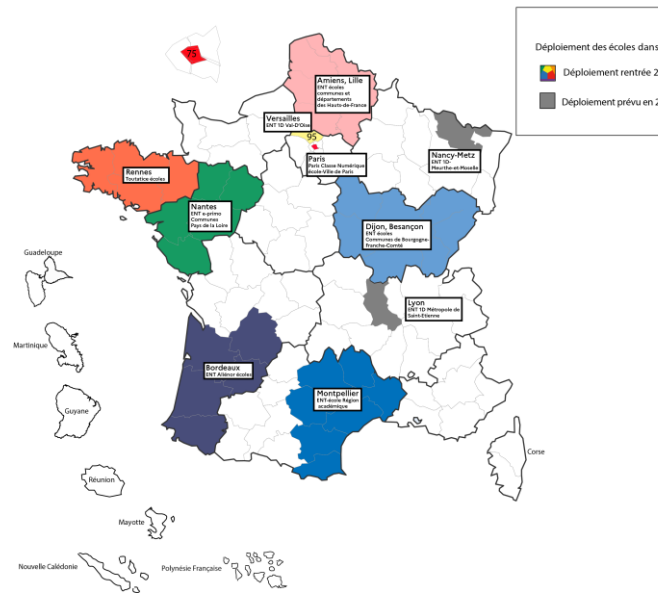

Dans le **second degré**, le déploiement se finalise avec plus de 7 180 établissements, et 4,7 millions d'utilisateurs connectés au GAR. L'académie de la Martinique est en pleine ouverture et les Hauts-de-France vont intégrer le GAR pour la prochaine rentrée scolaire.

L'**offre de ressources** continue de s'étoffer avec de nouveaux éditeurs qui ont rejoint le GAR, ce qui porte à 70 le nombre d'éditeurs de ressources numériques accessibles via le GAR et une trentaine d'éditeurs supplémentaires ont démarré un accrochage ou demandent à le faire, avec des ressources très variées.

**10 000 ressources sont ainsi disponibles dans le GAR**, dont 1 200 ressources spécifiques au premier degré.

Au national, plus d'1 million d'accès aux ressources sont réalisés par semaine via le GAR, depuis début janvier et le GAR a tenu la montée en charge sans difficulté, le GAR sera dimensionné à 7 millions de comptes pour la rentrée prochaine.

Le GAR propose depuis mars 2021 une nouvelle version de son module statistiques, outil de pilotage de la politique documentaire et de l'accompagnement des collègues en établissement et en école. Le guide utilisateurs GAR destiné aux responsables d'affectation version 2021 sera envoyé aux académies d'ici le 15 mai : il s'améliore en intégrant un premier niveau RGAA. Des capsules vidéos tutoriels sont également en cours de production et seront accessibles à partir de la rentrée scolaire 2021.

Toutes les infos sont disponibles sur le site [gar.education.fr](file:///C:/Users/vmarcon/OneDrive%20Entreprise/Référents%20ressources/Lettre%20Ressources/Lettre%20n°12_avril2021/gar.education.fr)

Retrouvez en académie les informations sur le GAR :

La [page d'information](https://dane.ac-nancy-metz.fr/gar-gestionnaire-acces-ressources/) de la DANE de Nancy-Metz avec un parcours [d'autoformation](https://dane.ac-nancy-metz.fr/parcours-dautoformation-du-responsable-daffectation-g-a-r/) du responsable d'affectation GAR.

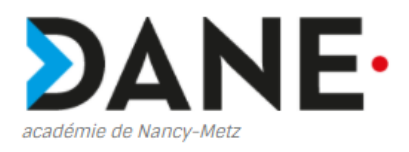

La DANE de Lyon propose une [présentation des ressources](https://dane.ac-lyon.fr/spip/GAR-Les-ressources) institutionnelles accessibles via le GAR.

> Délégation Régionale au Numérique pour l'Éducation | Site de LYON

### *PRATIQUES PÉDAGOGIQUES NUMÉRIQUES*

#### **Utiliser les ressources d'Éduthèque**

Le [portail Éduthèque](https://www.edutheque.fr/) a publié plusieurs actualités sur les ressources des partenaires disponibles sur certaines thématiques, associés à des pistes pédagogiques autour de la [commémoration du bicentenaire de la](https://www.edutheque.fr/actualite/article/2021-pourquoi-lannee-napoleon.html)  [mort de Napoléon Bonaparte,](https://www.edutheque.fr/actualite/article/2021-pourquoi-lannee-napoleon.html) de [l'abolition de l'esclavage.](https://www.edutheque.fr/actualite/article/preparer-a-la-commemoration-de-labolition-de-lesclavage.html)

Autour de l'éducation aux médias et à l'information (EMI), [l'AFP pour Éduthèque](https://www.edutheque.fr/utiliser/arts-et-lettres/partenaire/afp.html) a réalisé avec l'association, [Entre les](http://entreleslignes.media/)  [lignes,](http://entreleslignes.media/) [des ateliers clés en main,](https://www.edutheque.fr/actualite/article/de-nouvelles-ressources-de-lafp-pour-lemi.html) pour tous niveaux scolaires, à faire en classe ou à distance avec les élèves sur les thématiques suivantes : « Quiz photo, où est l'info ? », « Les faits rien que les faits », « Un flash radio à partir de dépêches de l'AFP », « Débusquer les infox ». [ERSILIA](https://www.edutheque.fr/utiliser/arts-et-lettres/partenaire/ersilia-le-bal-arte.html) propose de déconstruire les évidences avec : [« voir c'est croire, la](https://www.edutheque.fr/actualite/article/voir-cest-croire-la-preuve-par-limage.html)  [preuve par l'image ? ».](https://www.edutheque.fr/actualite/article/voir-cest-croire-la-preuve-par-limage.html)

Plusieurs pistes pédagogiques ont été publiées sur le site de la **DANE de Nancy-Metz** en éducation musicale pour la classe de 6<sup>e</sup> : <mark>Découvrir les</mark> [instruments avec Lumni Enseignement](https://dane.ac-nancy-metz.fr/edutheque-emcc-6eme-lumni-instruments/), [aborder la musique narrative avec la](https://dane.ac-nancy-metz.fr/edutheque-emcc-6eme-pierre-et-le-loup-philharmonie/)  [Philharmonie.](https://dane.ac-nancy-metz.fr/edutheque-emcc-6eme-pierre-et-le-loup-philharmonie/)

Des [tutoriels vidéo](https://dane.ac-nancy-metz.fr/edutheque-sine/) sont proposés par la DANE pour prendre en main les appels à projet innovants Éduthèque, dont [BDnF.](https://videos.ac-nancy-metz.fr/videos/watch/ee6d0636-b3fd-4e2f-aa8d-9ea124fbe8f9)

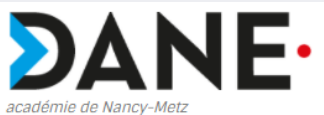

#### **Utiliser les banques de ressources numériques éducatives (BRNE)**

La **DANE de Nancy-Metz** poursuit ses publications de scénarios pédagogiques, en mathématiques pour la classe de 5<sup>e</sup> « évaluer avec des résultats immédiats [grâce à Barem](https://dane.ac-nancy-metz.fr/brne-maths-cycle4-evaluation_flash) » ainsi qu'en anglais pour le cycle 4, « [Bonfire night](https://dane.ac-nancy-metz.fr/brne-anglais-bonfire-night/) ».

La **DRANE de Normandie** a publié des sélections de ressources d'Éduthèque et des BRNE autour de thématiques : les [fables de La Fontaine,](http://numeriques.ac-normandie.fr/?Des-ressources-sur-les-Fables-de-La-Fontaine) [Objectif Mars](http://numeriques.ac-normandie.fr/?Objectif-Mars) et la [semaine des mathématiques.](http://numeriques.ac-normandie.fr/?Ressources-Edutheque-et-BRNE-en-mathematiques)

La **DRANE de Normandie** met à disposition un parcours m@gistère en [autoformation](https://magistere.education.fr/ac-normandie/mod/page/view.php?id=275009) sur la classe inversée qui permet notamment d'utiliser des ressources institutionnelles pour mettre en œuvre la classe inversée.

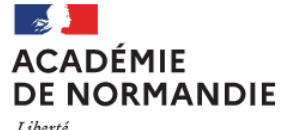

Égalité Fraternité

*De nombreux scénarios pédagogiques utilisant les ressources institutionnelles sont référencés dans* **[Édubase](https://edubase.eduscol.education.fr/recherche?keywords%5b0%5d=%C3%89duth%C3%A8que&keywords%5b1%5d=BRNE)***, pour tous les niveaux et toutes les disciplines.*

**ÉduBase** 

#### **Utiliser les services pédagogiques de l'ENT**

Un [autre article](http://dane.ac-reunion.fr/formation-des-directeurstrices-le-blogue-le-qr-code-des-outils-pour-la-continuite-pedagogique/) fournit des tutoriels pour utiliser les blogues et les QR Code dans le contexte de la continuité pédagogique.

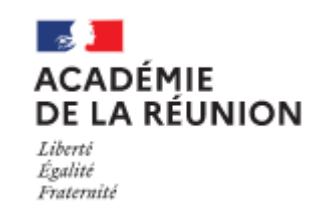

La **DANE de la Réunion** a publié [un](http://dane.ac-reunion.fr/comment-mettre-en-place-une-production-decrit-dans-un-environnement-numerique/)  [article](http://dane.ac-reunion.fr/comment-mettre-en-place-une-production-decrit-dans-un-environnement-numerique/) sur la mise en place d'une production écrite dans un environnement numérique destinée au premier degré, utilisant notamment la fonctionnalité de carte mentale et du cahier multimédia.

### *RETOURS D'USAGES NUMÉRIQUES*

#### **Utiliser l'ENT pour mettre en place un suivi individualisé des élèves en cours d'EPS**

L'académie de Paris propose une [vidéo sur la différenciation](https://www.ac-paris.fr/portail/jcms/p1_1863817/differenciation-pedagogique-avec-le-numerique-en-musculation?cid=p1_640814&portal=p2_1447842)  [pédagogique en cours d'EPS.](https://www.ac-paris.fr/portail/jcms/p1_1863817/differenciation-pedagogique-avec-le-numerique-en-musculation?cid=p1_640814&portal=p2_1447842) Il s'agit d'une séance autour de la musculation qui mobilise différents outils et ressources numériques, combinant l'utilisation des smartphones des élèves, d'un ordinateur et de l'ENT de l'établissement (« Monlycee.net »). Le témoignage de l'enseignant permet de mettre en avant les différentes possibilités offertes par la mobilisation du numérique.

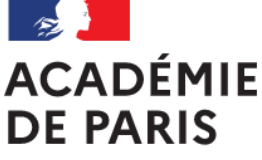

**Utiliser l'ENT pour publier un travail en ligne en cours de français**

L'académie de Nantes a publié un scénario pédagogique en français pour la classe de 4e qui vise à « Réaliser une [page de présentation discutée sur Victor](https://www.pedagogie.ac-nantes.fr/lettres/realiser-une-page-de-presentation-discutee-sur-victor-hugo-a-l-aide-d-elyco-outil-page--1299200.kjsp?RH=1159342118484)  [Hugo à l'aide de l'ENT](https://www.pedagogie.ac-nantes.fr/lettres/realiser-une-page-de-presentation-discutee-sur-victor-hugo-a-l-aide-d-elyco-outil-page--1299200.kjsp?RH=1159342118484) ». Il s'agit d'utiliser l'ENT pour faire réaliser aux élèves une publication numérique sur un auteur. Les différentes étapes de ce travail sont décrites (enregistrement sonore, interaction entre les élèves, etc.) et la publication revient sur les différentes plus-values mais aussi les obstacles rencontrés. Des tutoriels et un exemple de réalisation d'élève viennent compléter cette publication.

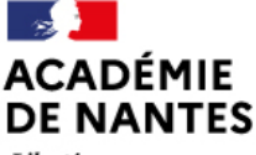

Liberté Égalité Fraternité

Liberté Égalité Fraternité

### *POUR ALLER PLUSLOIN*

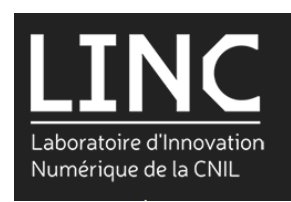

mission laïaue française,

Le laboratoire d'innovation numérique de la CNIL (LINC) a publié le **8<sup>e</sup> cahier** [Innovation et Prospective, «](https://www.cnil.fr/sites/default/files/atoms/files/cnil_cahier_ip8.pdf) Scènes de la [vie numérique](https://www.cnil.fr/sites/default/files/atoms/files/cnil_cahier_ip8.pdf) », sur les données et la vie privée. Celui-ci explore la construction historique du droit de protection des données personnelles, la diversité des pratiques individuelles en la matière, les situations sociales qui déterminent le recours à la CNIL et les étapes préalables à celui-ci. Enfin, des recommandations sont esquissées afin de développer les leviers collectifs de protection des données personnelles.

La Mission laïque française a organisé en avril 2021 la 3<sup>e</sup> édition des rencontres [numériques](https://www.mlfmonde.org/troisieme-edition-des-rencontres-numeriques-du-reseau-mlfmonde/) du réseau mlfmonde sur la thématique le numérique en éducation ou « l'art du choix ». Il est possible de (re)voir les conférences des rencontres organisées à distance sur les compétences numériques, l'hybridation des enseignements, les humanités numériques ou l'IA en éducation.

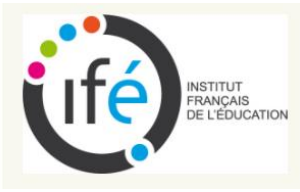

« [Le numérique à l'école](https://eduveille.hypotheses.org/15852) : des mythes aux [réalités](https://eduveille.hypotheses.org/15852) ? » : l'Institut français de l'éducation (IFÉ) propose une synthèse sur son site Éduveille qui revient sur l'efficacité des outils numériques au service des apprentissages scolaires dans le contexte actuel de la continuité pédagogique.

> Lettre ÉduNum proposée par la direction du numérique pour l'éducation Bureau de l'accompagnement des usages et de l'expérience utilisateur (DNE-TN3)

.

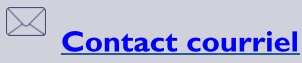

Vous recevez cette lettre car vous êtes abonné à la lettre ÉduNum ressources.

Souhaitez-vous continuer à recevoir la lettre ÉduNum ressources ? Abonnement / Désabonnement

À tout moment, vous disposez d'un droit d'accès, de modification, de rectification et de suppression des données qui vous concernent (art. 34 de la loi Informatique et Libertés du 6 janvier 1978). Pour consulter nos mentions légales, cliquez ici.